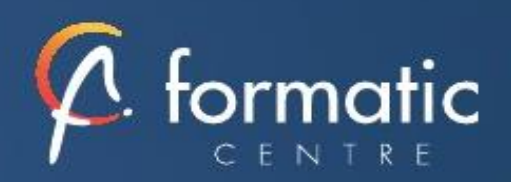

# POWER PIVOT initiation

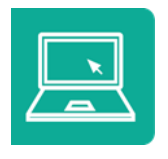

# **Objectifs**

Analyser des données avec PowerPivot Comprendre le concept PowerPivot et mesurer sa place dans la Business Intelligence (BI) Modéliser en étoile les différentes sources de données Importer, retraiter des sources de données volumineuses et les lier en créant des relations Créer des tableaux de bord performants et dynamiques.

## Participants/Prérequis

Avoir suivi la formation "Excel - Les tableaux croisés dynamiques" ou avoir un niveau équivalent. Avoir des connaissances de base des concepts liés aux bases de données.

## Méthode pédagogique

Apports théoriques et pratiques à partir d'une pédagogie participative. Mises en situation concrètes Support numérique

## Modalités de formation

Intra entreprise (formation personnalisée)

## Validation

Attestation de formation Bilan à chaud

Durée 2 jours soit 14 heures

## ✓ **Introduction**

Présentation de la formation, des participants et de leurs attentes spécifiques

*Cette formation vous permet de préparer et de fusionner vos données à partir de plusieurs sources*

#### ✓ **Installation / activation de power pivot**

**Prérequis** 

#### ✓ **Démarrer avec PowerPivot**

Un rapide historique

Les restrictions des tableaux croisés dynamiques classiques Le modèle de données Excel et PowerPivot (l'évolution de 2010 à 2021) L'activation de PowerPivot et la découverte de son interface

## ✓ **Se connecter aux données avec ou sans l'assistant**

Charger des données à partir de plusieurs sources Se connecter à une source de données externe Contrôler les données importées Ajouter, supprimer, déplacer, masquer et afficher des champs Ajouter des champs calculés

# ✓ **Obtenir des données**

Accès aux données d'un fichier texte Accès aux données SQL Server Accès aux cubes OLAP Accès aux données locales (Excel, Access ..) Accès aux données de pages Web Filtrer les lignes, choisir les colonnes, créer des colonnes calculées

# ✓ **Modéliser les données**

Créer un modèle de données dans Excel Affiner et étendre le modèle de données dans PowerPivot Trier et filtrer les données, mettre en forme Gérer les tables et leurs propriétés Utiliser l'outil "relations" et l'affichage "diagramme" pour créer les relations entre les différentes sources Créer une mesure avec une fonction d'agrégat Créer les hiérarchies

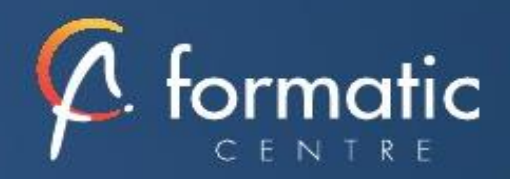

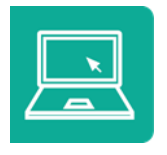

## **Objectifs**

Analyser des données avec PowerPivot Comprendre le concept PowerPivot et mesurer sa place dans la Business Intelligence (BI) Modéliser en étoile les différentes sources de données Importer, retraiter des sources de données volumineuses et les lier en créant des relations Créer des tableaux de bord performants et dynamiques.

# Participants/Prérequis

Avoir suivi la formation "Excel - Les tableaux croisés dynamiques" ou avoir un niveau équivalent. Avoir des connaissances de base des concepts liés aux bases de données.

#### Méthode pédagogique

Apports théoriques et pratiques à partir d'une pédagogie participative. Mises en situation concrètes Support numérique

## Modalités de formation

Intra entreprise (formation personnalisée)

#### Validation

Attestation de formation Bilan à chaud

Durée 2 jours soit 14 heures

#### ✓ **Gérer les relations**

Rappel et définition des relations Créer une relation Cardinalité et jointure Modifier une relation Masquer une table dans la vue Rapport Créer une table calendrier

#### ✓ **Travailler dans la fenêtre PowerPivot**

Différences par rapport à la feuille de données Excel Les différents types de données Ajouter, supprimer et masquer des champs/colonnes Trier dans la fenêtre PowerPivot Filtrer dans la fenêtre PowerPivot

## ✓ **Relations, calculs et traitements dans les cubes power pivot**

Introduction au langage DAX Maîtriser les premières fonctions indispensables : DISTINCTCOUNT **COUNTROWS** RELATED Découverte de la fonction CALCULATE

# ✓ **Restituer les données**

Créer un Tableau Croisé Dynamique (TCD) et un graphique croisé dynamique connectés à PowerPivot Utiliser les segments pour filtrer les données et gagner en productivité dans la construction des tableaux de bord Utiliser les hiérarchies pour explorer les données Créer des indicateurs clés de performance (KPI) Assembler plusieurs TCD avec les fonctions cube

## ✓ **Bilan, évaluation et synthèse de la formation**